CONNOR S. MARTIN MAYOR

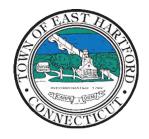

(860) 291-7300

# TOWN OF EAST HARTFORD PLANNING AND ZONING COMMISSION

DEVELOPMENT DEPARTMENT

740 Main Street, East Hartford, CT 06108

easthartfordct.gov

#### **MEETING AGENDA**

**East Hartford Planning and Zoning Commission** 

HYBRID-TELECONFERENCE MEETING
February 14th, 2024 - 7:00 P.M.
COMMUNITY CULTURAL CENTER AUDITORIUM

50 CHAPMAN PLACE
EAST HARTFORD, CONNECTICUT
REMOTE MEETING DETAILS ARE INCLUDED ON THE LAST PAGE

#### 1. CALL TO ORDER

## **PUBLIC HEARING**

#### 2. PUBLIC HEARING APPLICATIONS

**A. SPECIAL PERMIT APPLICATION:** 32 Main Street – Under Section 3.2, 7.1, 9.3, and 9.4; Special permit and site plan application for construction of a 100' by 40' two-story building for use as a cannabis retailer and office with drive-through and associated signage.

Applicant: Joseph Sojka Assessor's Map/Lot: 29/47

**Application Documents: 32 Main Street Application Documents** 

**B. SPECIAL PERMIT APPLICATION:** 351 Burnham Street – Under Section 3.2, 9.3, and 9.4; Special permit and site plan application for a cannabis transporter use and construction of a 5,000 square foot building addition.

Applicant: Justin Frytz Assessor's Map/Lot: 50/227

**Application Documents: 351 Burnham Street Application Documents** 

### **REGULAR MEETING**

#### 3. NEW BUSINESS

**A. SITE PLAN APPLICATION:** 805 Main Street – Under Section 7.1; Site plan application for installation of two wall signs and one ground sign associated with the Bank of America business.

Applicant: Tracey Diehl Map/Lot: 13/82

**Application Documents: 805 Main Street Application Documents** 

**B. SPECIAL PERMIT APPLICATION:** 32 Main Street – Under Section 3.2, 7.1, 9.3, and 9.4; Special permit and site plan application for construction of a 100' by 40' two-story building for use as a cannabis retailer and office with drive-through and associated signage.

Applicant: Joseph Sojka Assessor's Map/Lot: 29/47

**Application Documents: 32 Main Street Application Documents** 

**C. SPECIAL PERMIT APPLICATION:** 351 Burnham Street – Under Section 3.2, 9.3, and 9.4; Special permit and site plan application for a cannabis transporter use and construction of a 5,000 square foot building addition.

Applicant: Justin Frytz Assessor's Map/Lot: 50/227

**Application Documents: 351 Burnham Street Application Documents** 

#### 4. MISCELLANEOUS

**A. PRE-APPLICATION REVIEW:** 351 Silver Lane – Under Section 5.7.D; Pre-application review of Planned Development District-3 proposal for a mixed-use building.

Applicant: Luke Mauro Assessor's Map/Lot: 23/83

- B. 2024 PLAN OF CONSERVATION AND DEVELOPMENT (POCD): Review Draft Chapters -
  - 1. Introduction and Regional Context
  - 2. Demographics
  - 10. Historic and Cultural Resources
- C. 2024 PLANNING AND ZONING COMMISSION ELECTIONS:
  - Chairperson
  - Vice-Chairperson
  - Secretary
  - Regional Planning Commission Representative and Alternate

- **D. REQUEST FOR INTERPRETATION OF THE ZONING REGULATIONS:** Planning and Zoning Commission Staff request for interpretation of Zoning Regulations Section 5.6.B Mobile Home Park Standards.
- **E. 8-24 REFERRAL:** Sale of 860 Main Street (Map/Lot 13/333) to Parker Benjamin Real Estate Services, LLC.

#### 5. APPROVAL OF MINUTES

A. Planning and Zoning Commission Meeting Minutes – January 10<sup>th</sup>, 2024

**Document Link: January Meeting Minutes** 

#### 6. ADJOURNMENT

## **HOW TO ACCESS APPLICATION DOCUMENTS**

1. Click the Link below the listed application for which you want to obtain documents.

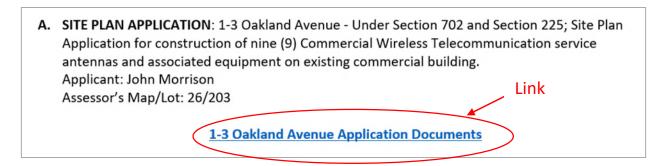

2. A webpage for the application will open within the Town of East Hartford Permitting system public portal.

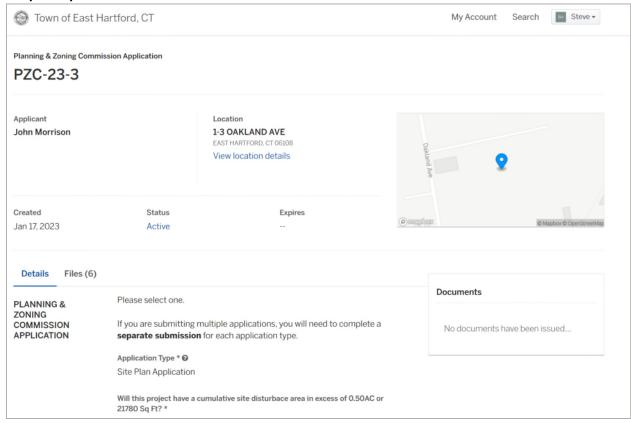

# 3. All submitted project information will display under the 'Details' Tab.

| PLANNING &                          | Please select one.                                                                                                    |                                         |                                    |        |                        |
|-------------------------------------|----------------------------------------------------------------------------------------------------|-----------------------------------------|------------------------------------|--------|------------------------|
| ZONING<br>COMMISSION<br>APPLICATION | If you are submitting multiple applications, you will need to complete a <b>separate submission</b> for each application type.             |                                         |                                    |        |                        |
|                                     | Application Type * ② Site Plan Application  Will this project have a cumulative site disturbace area in excess of 0.50AC or 21780 Sq Ft? * |                                         |                                    |        |                        |
|                                     |                                                                                                    |                                         |                                    | No     |                        |
|                                     |                                                                                                    |                                         | SITE AND<br>PROJECT<br>INFORMATION | ZONE * | ASSESSORS MAP AND LOT: |
| B-3                                 | 26/203                                                                                                    |                                         |                                    |        |                        |
| PARCEL SIZE (ACRES OR SQ. FT.): *   |                                                                                                    |                                         |                                    |        |                        |
| 31.87                               |                                                                                                    |                                         |                                    |        |                        |
| DDO IFOT DECODIDATION /             | ATTACH ADDITIONAL SHEETS IF NEEDED): * •                                                                                                   |                                         |                                    |        |                        |
|                                     | PROJECT DESCRIPTION (                                                                                                    | AT TACH ADDITIONAL SHEETS IF NEEDED). " |                                    |        |                        |

4. All submitted files including site plans and architectural plans can be found by clicking on the 'Files' tab. Click the individual files labeled in blue on right hand side of the window.

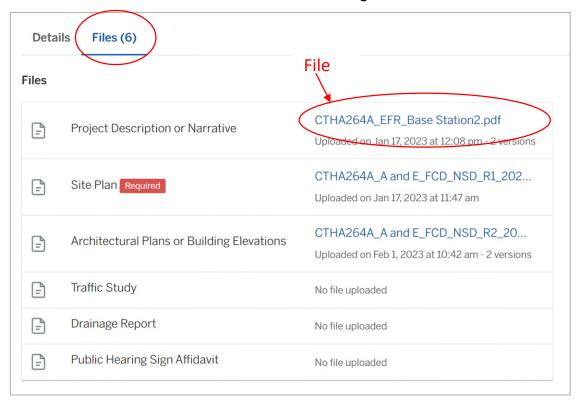

5. A new window will open. Click 'Download' to download the file or click the 'Latest Version' to open the document in a separate web browser page.

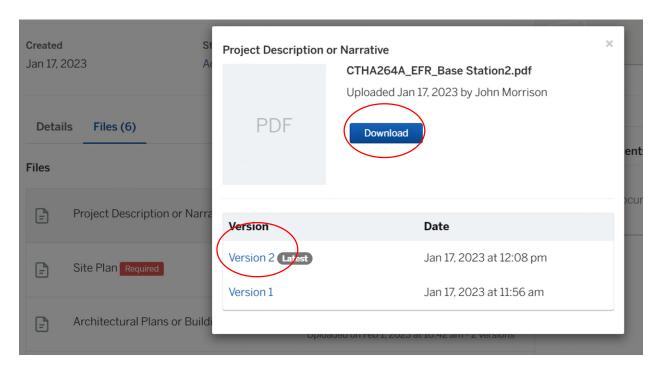

#### HOW TO JOIN THE MEETING REMOTELY

# **Option 1. Join by Computer - Microsoft Teams Meeting:**

Select the "Click here to join the meeting" link below. You will be prompted to either continue within your web browser or open the meeting on the Microsoft Teams application (if installed).

\_\_\_\_\_

# Microsoft Teams meeting

Join on your computer, mobile app or room device

Click here to join the meeting

Meeting ID: 287 875 416 241 Passcode: foMU9L

Download Teams | Join on the web

## **Option 2. Join by Phone**

You can phone in using the call in number and Conference ID below **Or call in (audio only)** 

<u>+1 929-235-8441,,367037127#</u> United States, New York City

Phone Conference ID: 367 037 127#

Find a local number | Reset PIN

Learn More | Meeting options

\_\_\_\_\_

The meeting will also be recorded by East Hartford Community Television.

The recorded meetings will be shown on Comcast and Frontier on the Saturday and Sunday immediately following the meeting and each Wednesday and weekend thereafter.

The meeting can also be streamed on <a href="https://ehct.viebit.com">https://ehct.viebit.com</a> on Saturday and Sunday immediately following the meeting and each Wednesday and weekend thereafter. The meeting can also be viewed "on-demand" on the same website.

Comcast channels 96 and 1090 Frontier channel 6018